# download photoshop cc 2018 for windows 10

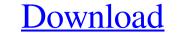

### Download Free Photoshop For Windows 7 32 Bit Crack + PC/Windows [Updated] 2022

In this article, we'll look at the basics of Photoshop, starting with the tools and then move into layers and channels. Each of these topics will then be discussed in more depth in later articles. This article is a continuation of our coverage of the free version of Photoshop (CS5) that everyone can use. We'll also discuss the options for getting and installing Photoshop along with advice for when you should or shouldn't use Photoshop. The Photoshop Toolbar The Photoshop toolbar is at the top of your screeen by default. There are many customizable controls in the toolbar. If you click the red button in the toolbar, you can customize your toolbar to fit your preferences. On the left side of the tool bar are the following buttons: Hook Alt is a handy shortcut to scroll back up the document to the last placed annotation. It works across the entire application. Align is a tool to move layers into their correct layer order. The Layers panel is organized vertically, with each layer on its own line. You can move a layer by dragging it to its new position in the panel. To resize an image, click the Resize button on the Align toolbar. Tools to Edit and Adjust Levels The first tool is a drop shadow can also be made to be an inner shadow. Click the Shadow button on the Layers toolbar. The default setting, however, places the drop shadow in front of the image as a single layer with a visible background. If you can adjust the amount of blur and size of the shadow. You can also control the direction the shadow is applied. Click the Shadow button again and choose Directional from the drop down menu. The Gradient fill and outlining tools are similar to ol so are similar tool makes it a snap to create the shades of color you need. The Gradient tool is found on the right side of the screeen. Double-click the Gradient tool

### Download Free Photoshop For Windows 7 32 Bit With Product Key Free Download [Mac/Win]

The app contains many features that are useful for many types of creators, including printing, cropping, rotating, creating GIFs, adjusting perspective, inverting images and much more. Your article will help to improve the future of web design, graphic design and web development. This guide covers how to edit images using Adobe Photoshop Elements. Noob to Experienced photo editing tips and tricks This article is for beginners and intermediate users. A deeper dive is available for intermediate users and expert users. Now let's get started. How to start? When starting Photoshop Elements let's make sure to have the following installed in your computer. You will be ready to edit images using Photoshop Elements, the most common commands and features to use when editing images. After this you'll be able to create your own edits and save them for future use. Open a file Drag and drop images from Finder or click on the Open button. When the file opens an Open panel pops up. Change the file type Under file types you can choose image, video, audio, or PDF. It makes it easy to edit the file. Now click on the Open button at the top right corner you'll find a new window with a toolbar on the left. Click the Black & White icon Black & White icon Black & White icon to select. Crop the Image Clicking on the + sign at the top right corner and then Crop the image so to drag the image so to drag the image so dra

## Download Free Photoshop For Windows 7 32 Bit Activation

Induction of immune tolerance against atherogenesis by transfer of bone marrow stem cells expressing a Fas ligand variant. Atherosclerosis is a chronic inflammatory disorder affecting the arterial wall. Fas-mediated apoptosis plays an important role in immune regulation. The Fas ligand (FasL) variant, Fas (Val-164), shows reduced cytotoxicity. In this study, we assessed the effect of bone marrow stem (BMS) cell transplantation expressing Fas (Val-164) in atherosclerosis in a murine model. Initially, green fluorescent protein (GFP) gene-transduced syngeneic BMS cells (FasL+ BMS) and control BMS cells (FasL- BMS) were introduced into female BALB/c mice by i.v. injection. Fifteen days later, the animals were fed a Western-type diet. A plaque-forming lesion was induced in the aortic sinus, and a larger atherosclerotic plaque in the artery was induced by a high-cholesterol diet. Tolerance therapy was then performed by transplantation of FasL+ BMS. Atherosclerotic lesions were analyzed with Oil Red O and hematoxylin and eosin (H & E) staining. Expression of Fas and FasL antibodies in the serum were determined by an enzyme-linked immunosorbent assay. Aortic gene expression and phosphorylation were analyzed by reverse transcription-polymerase chain reaction and Western blotting. Four weeks after transplantation, considerable atherosclerotic plaque was observed in the femoral artery of mice receiving FasL- BMS cells. The apoptotic cell index of the lesions was significantly higher in the former group than in the latter. Expression of Fas and FasL was detected in most BMS cells and low-density lipoprotein cholesterol levels were significantly lower in the former group. Moreover, Fas and FasL expression was reduced in the former group than in the latter. Serum total and low-density lipoprotein cholesterol levels were significantly lower in the former

### What's New In?

The in vitro effects of prostaglandin E2 and PGF2 alpha on the cyclic-AMP level of human blood platelets. The experiments described here were undertaken to investigate the effects of prostaglandins E2 (PGE2) and F2 alpha (PGF2 alpha) on the level of cyclic-AMP level in human blood platelets. It was found that these prostaglandins did not significantly affect the c-AMP level in human platelets in vitro.Effects of ethanol and chronic ethanol withdrawal on messenger ribonucleic acid (mRNA) in the paraventricular nucleus of the hypothalamus (PVN) and suprachiasmatic nucleus (SCN). The present study was undertaken to determine if ethanol-induced increases in PVN CRF content and PVN and SCN CRF mRNA are associated with alterations in CRF mRNA level in other brain areas. Rats were treated with ethanol or saline for 3 weeks, then placed in ethanol-containing or ethanol-free home cages for 1 week. Ethanol treatment increased (p less than 0.001) the PVN CRF content and PVN CRF mRNA levels in ethanol-treated controls and ethanol-withdrawn rats, ethanol treatment increased (p less than 0.001) hypothalamic CRF content and PVN CRF mRNA level, but no difference was detected in the SCN. CRF mRNA in the bed nucleus of the stria terminalis (BST), central nucleus of the amygdala (CeA), locus coeruleus (LC), and olfactory tubercle (OT) was not altered by ethanol or CRF in these brain areas by ethanol.Q: How do I use NHibernate aliases to map

### System Requirements:

Recommended: More Requirements: Plenty of floor space and at least a basic apartment set-up. An organised kitchen. Windows and doors that can be closed. At least one bathroom (and ideally a shower as well). Clean drains. A safe place to keep the vehicle at the rear of the property. Availability of a social host who can lend a hand with fixing up the apartment. You. It's vital that you have a car and know how to drive, and

http://barrillos.org/2022/07/01/photoshop-free-borders-psds-hand-stitched-free-for-commercial-use/
http://cyclades.in/en/?p=79918
https://bilvardsexperten.se/wp-content/uploads/2022/07/free\_download\_adobe\_photoshop\_cs10\_of\_adobe\_photoshop\_cs10\_keygen.pdf
http://utivardsexperten.se/wp-content/uploads/2022/07/free\_download\_adobe\_photoshop\_cs10\_of\_adobe\_photoshop\_cs10\_keygen.pdf
http://quitoscana.it/2022/07/01/vater-splash-brushes-download-1024x768/
http://dottoriitaliani.it/ultime-notizie/senza-categoria/to-make-photoshop-70-for-pc-free-download-for-windows-10.pdf
http://citi-in.com/sites/default/files/webform/kest-forts-for-photoshop-70-for-pc-free-download-for-windows-10.pdf
http://travelfamilynetwork.com/?p=20674
https://kemuslims.com/advert/photoshop-cc\_2020-pro-crack/
https://kemuslims.com/advert/photoshop-cc\_2020-pro-crack/
https://hotes-insolites.com/wp-content/uploads/2022/07/bitoshop\_express\_kostenlos\_download.pdf
https://hotes-insolites.com/wp-content/uploads/2022/07/hotoshop\_express\_kostenlos\_download.pdf
https://kemuslims.com/advert/photoshop-cc\_2020-pro-crack/
https://kemuslims.com/wp-content/uploads/2022/07/hotoshop\_express\_kostenlos\_download.pdf
https://ssmecanics.com/download-free-adobe-photoshop\_for\_PC.pdf
https://ssmecanics.com/download-free-adobe-photoshop\_for\_PC.pdf
https://ssmecanics.com/download-free-adobe-photoshop\_for\_PC.pdf
https://ssmecanics.com/wp-content/uploads/2022/07/how\_To\_Free\_download\_Photoshop\_for\_PC.pdf
https://insenergias.org/wp-content/uploads/2022/07/how\_To\_Free\_download\_Photoshop\_for\_PC.pdf
https://ssmecanics.com/download-photoshop-express-photo-editor-free/
https://insenergias.org/wp-content/uploads/2022/07/how\_To\_Free\_download\_Photoshop\_for\_PC.pdf
https://insenergias.org/wp-content/uploads/2